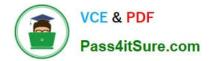

# 1Z0-821<sup>Q&As</sup>

Oracle Solaris 11 System Administration

# Pass Oracle 1Z0-821 Exam with 100% Guarantee

Free Download Real Questions & Answers **PDF** and **VCE** file from:

https://www.pass4itsure.com/1z0-821.html

100% Passing Guarantee 100% Money Back Assurance

Following Questions and Answers are all new published by Oracle Official Exam Center

Instant Download After Purchase

100% Money Back Guarantee

- 😳 365 Days Free Update
- 800,000+ Satisfied Customers

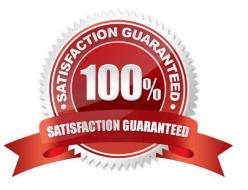

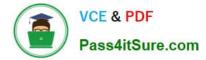

## **QUESTION 1**

The su command by default makes an entry into the log file for every su command attempt.

The following is a single line from the file:

SU 12/18 23:20 + pts/1 user1-root

What does the + sign represent?

A. unsuccessful attempt

B. successful attempt

C. The attempt was from a pseudo terminal, and not the console.

D. The attempt was from a user that is in the adm group, same as root.

E. Time zone is not set.

Correct Answer: B

The sulog file, /var/adm/sulog, is a log containing all attempts (whether successful or not) of the su command. An entry is added to the sulog file every time the su command is executed. The fields in sulog are: date, time, successful (+) or unsuccessful (-), port, user executing the su command, and user being switched to. In the preceding example, all su attempts were successful, except for the attempt on 2/23 at 20:51, when user pete unsuccessfully attempted to su to user root.

Look for entries where an unauthorized user has used the command inappropriately. The following entry shows a successful (indicated by +) su from user userid to root.

SU 03/31 12:52 + pts/0 -root

#### **QUESTION 2**

Your server has a ZFS storage pool that is configured as follows: The server has two spare 146-GB disk drives: c3t5d0 c3t6d0

| <pre>pool: pool1 state: ONLINE scan: none requested config:</pre> | 1999   |      | -32)  |       |
|-------------------------------------------------------------------|--------|------|-------|-------|
| NAME                                                              | STATE  | READ | WRITE | CKSUM |
| pool1                                                             | ONLINE | 0    | 0     | 0     |
| mirror-0                                                          | ONLINE | 0    | 0     | 0     |
| c3t3d0                                                            | ONLINE | 0    | 0     | 0     |
| c3t4d0                                                            | ONLINE | 0    | 0     | 0     |

You need to add more space to the pool1 storage pool. Which command would add more mirrored storage to the pool1 storage pool?

A. zpool add pool1 mirror c3t5d0 c3t6d0

- B. zpool attach pool1 mirror c3t5d0 c3t6d0
- C. zpool attach pool1 c3r3d0 c3r5d0; zpool attach pool1 c3r4d0 c3r6d0
- D. zpool add pool1 c3r3d0 c3r5d0; zpool add pool1 c3r4d0 c3r6d0

Correct Answer: A

# **QUESTION 3**

Your are troubleshooting network throughput on your server.

To confirm that the load balancing among aggregated links is functioning properly, you want to examine

the traffic statistics on the links comprising the aggregation.

The correct command is \_\_\_\_\_.

- A. dlstat aggr
- B. dlstat show-aggr
- C. dlstat show-link -r
- D. dlstat show-link -aggr
- E. dlstat show-phys -aggr

Correct Answer: B

dlstat show-aggr [-r | -t] [-i interval] [-p] [ -o field[, ...]] [-u R|K|M|G|T|P] [link] Display per-port statistics for an aggregation.

# **QUESTION 4**

Which operation will fail if the DNS configuration is incorrect?

- A. domainname
- B. ping localhost.
- C. ping 192.168.1.1
- D. ping 23.45.82.174
- E. ping www.oracle.com.
- F. cat /etc/resolv.conf
- Correct Answer: E

www.oracle.com would have to be resolved to an IP name by the domain name service.

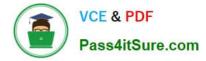

## **QUESTION 5**

You need to know the IP address configured on interface net3, and that the interface is up. Which command confirms these?

- A. ipadm show-if
- B. ipadm up-addr
- C. ipadm show-addr
- D. ipadm enable-if
- E. ipadm refresh-addr
- F. ipadm show-addrprop

Correct Answer: C

Show address information, either for the given addrobj or all the address objects configured on the specified interface, including the address objects that are only in the persistent configuration.

State can be: disabled, down, duplicate, inaccessible, ok, tentative

Example: # ipadm show-addr ADDROBJ TYPE STATE ADDR lo0/v4 static ok 127.0.0.1/8 lo0/v6 static ok ::1/128

Latest 1Z0-821 Dumps

1Z0-821 Study Guide

1Z0-821 Exam Questions